## Zathura 0.4.5 raccourcis clavier

## Général

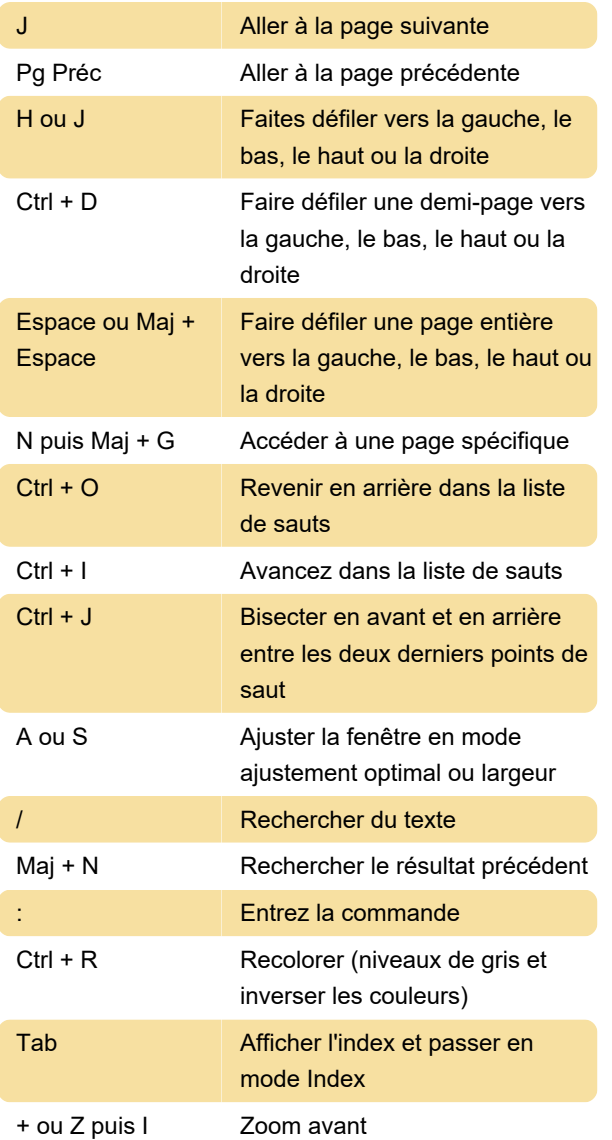

## Fixations de souris

Source: Ubuntu

Dernière modification: 05/03/2020 09:59:07

Plus d'information: [defkey.com/fr/zathura](https://defkey.com/fr/zathura-raccourcis-clavier?filter=basic)[raccourcis-clavier?filter=basic](https://defkey.com/fr/zathura-raccourcis-clavier?filter=basic)

[Personnalisez ce PDF...](https://defkey.com/fr/zathura-raccourcis-clavier?filter=basic?pdfOptions=true)